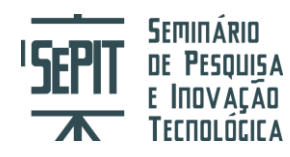

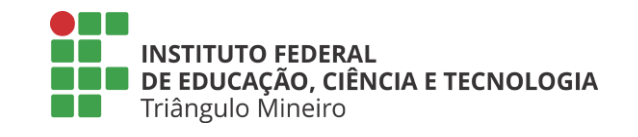

# **USO DE INFOGRÁFICOS COMO MECANISMO DE MELHORAMENTO DO APRENDIZADO**

# **RIBEIRO, Wanessa Cristina Parreira<sup>1</sup> ; MEDEIROS, Pryscilla Romão de<sup>2</sup> ; GOULART, Reane Franco<sup>3</sup>**

**RESUMO:** Este documento tem a finalidade de incorporar infográficos no aprendizado como forma de aprimoramento da educação, tanto de nível fundamental quando médio e superior e assim sucedendo em melhor aproveitamento do período letivo. Para desenvolver foi criado um projeto que inicialmente pesquisou as melhores ferramentas para fins educacionais usando critérios flexíveis para julgá-las como disponibilidade de recursos, plataforma de desenvolvimento de gráficos, plataforma de edição de texto, facilidade no domínio da ferramenta e gratuidade da mesma, em seguida desenvolvendo documentos de texto como meio de auxiliar usuários com pouca experiência. Como forma de exemplificar os resultados buscados, foram desenvolvidos infográficos temáticos de algumas disciplinas com o uso das ferramentas selecionadas. Após um período de pesquisa documental, foram mostrados meios de aplicar infográficos no meio educacional com mais efetividade e apresentados os detalhes técnicos da construção dos mesmos.

Palavras-chave: estudo de ferramentas de confecção de infográficos; aprendizado através de imagens e texto; ensino diversificado.

## **INTRODUÇÃO**

1

Na atualidade é observável a necessidade de inovação presente no sistema de ensino brasileiro quando comparada com constante evolução da tecnologia, ainda que existam mudanças perceptíveis, é preciso desvencilhar-se de métodos arcaicos substituindo-lhes por inovações. Para que isso ocorra, são necessários mais estudos que explorem esse campo e evidenciam novidades.

O objetivo é explorar ao máximo os infográficos como ferramenta de ilustração do ensino e auxílio de revisões de conteúdo mostrando as ferramentas mais adequadas para tal finalidade e difundindo-as para o público-alvo.

<sup>1</sup> Estudante, Instituto Federal do Triângulo Mineiro (IFTM) *Campus* Ituiutaba, MG, bolsista voluntária. wanessacpr@gmail.com

<sup>2</sup> Estudante, IFTM *Campus* Ituiutaba, MG, bolsista PIBIC-EM IFTM. pryscillaromao@hotmail.com

<sup>3</sup> Professora, IFTM *Campus* Ituiutaba, MG, Dra. em Ciências com ênfase em Inteligência Artificial. reane@iftm.edu.br

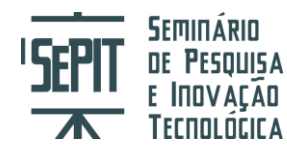

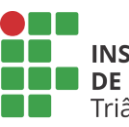

**INSTITUTO FEDERAL** DE EDUCAÇÃO, CIÊNCIA E TECNOLOGIA Triângulo Mineiro

Um infográfico é uma representação visual de uma informação ou de um conjunto de informações. Combinam textos e informações com desenhos, imagens e representações visuais. Carregam como uma de suas principais características um formato dinâmico e de fácil entendimento.

## **MATERIAIS E MÉTODOS**

Ao criar um infográfico é preciso analisar cuidadosamente o tema e com isso escolher cores, imagens, textos, dados e desenhos que não destoem nem distorçam o tema, dando atenção especial a temas mais delicados, além disso, é fundamental compreender a proposta do infográfico em questão e se focar em dar clareza e simplicidade ao mesmo.

Inicialmente foi desenvolvida uma pesquisa exploratória, onde foram testadas algumas ferramentas de desenvolvimento de infográficos, com o objetivo de investigar as ferramentas mais adequadas para finalidades acadêmicas tendo como critérios os seguintes: gratuidade total ou parcial, quantidade de recursos disponíveis, facilidade no processo de desenvolvimento do infográfico e melhor funcionamento da ferramenta.

#### **RESULTADOS E DISCUSSÃO**

Um exemplo claro na informática é a escolha de alguma linguagem de programação para estudo. Tiago Gouvêa criou um infográfico que exibe as linguagens mais usuais, e assim mostrou detalhes sobre as mesmas com a finalidade de auxiliar na escolha da linguagem mais adequada para o estudante em questão, como pode ser vista na Figura 01 (GOUVÊA, 2015).

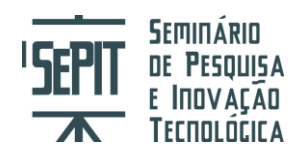

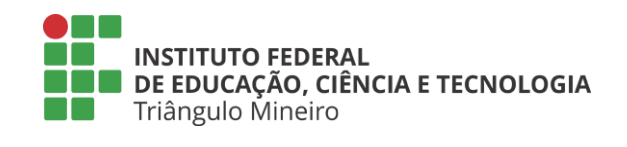

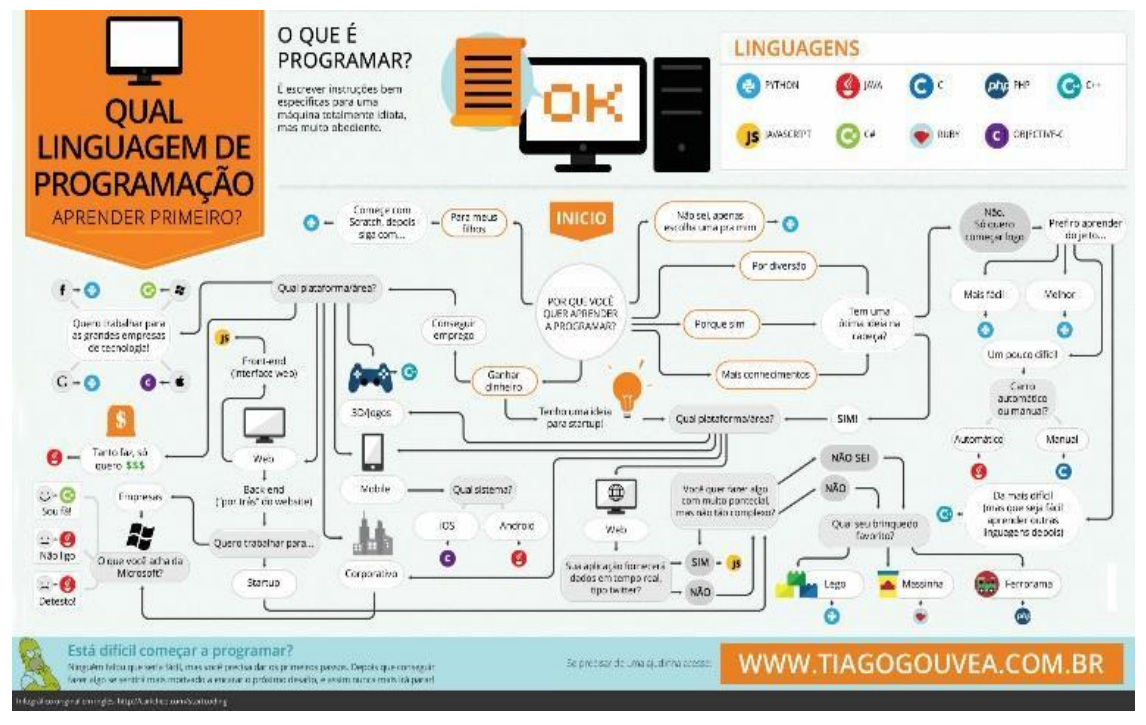

**Figura 1 - Qual a linguagem de programação aprender primeiro?**

Fonte: www.tiagogouvea.com.br (Gouvêa, 2015)

Essa foi a maneira que Gouvêa criou para ilustrar a escolha de uma linguagem, e para os alunos, a imagem é de grande auxílio quanto à fixação de conteúdo. Criar infográficos para as técnicas de levantamento de requisitos foi uma tarefa desafiadora, pois as técnicas possuem diferentes aplicações. As técnicas de levantamento de requisitos estudadas são: entrevista, etnografia, questionário, prototipagem, dentre outras.

Antes de criar os infográficos algumas ferramentas gratuitas foram estudadas, tais como: Cacoo [CACCO], Easelly [EASELLY], Piktochart [PIKTOCHART], Visual.ly[VISUALLY], ChartBlocks [CHARTBLOCKS] e Infogr.am [INFOGRAM]. Foram analisados alguns critérios: funcionalidades oferecidas, gratuidade, plataforma de construção de gráficos e espaço de texto oferecido. Por exemplo, a ferramenta Easelly se aplica a área de biologia, matemática e geografia, devido a amplitude das suas funcionalidades – espaço aberto a imagens e qualidade gráfica – e a ferramenta Piktochart se aplica a área de história, português e línguas estrangeiras, pois oferece a possibilidade de uma apresentação mais dinâmica das informações. Nas figuras 2 e 3 são apresentadas algumas imagens das ferramentas.

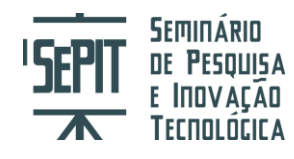

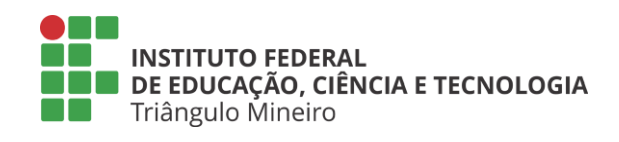

Outras ferramentas de infográficos se encaixam na área da educação e podem trazer benefícios e um aumento da qualidade e eficiência da instrução de cada aluno, pois cada matéria exige uma ferramenta específica com requisitos característicos, ou seja escolha da melhor ferramenta interfere diretamente no resultado final.

Segundo Jacqueline Asano (ASANO, 2016), a construção de infográficos requer uma sequência lógica, como apresentado na Figura 3. A modelagem de sistema também possui uma lógica de desenvolvimento, e os alunos constroem outra visão sobre modelagem e consequentemente sobre importância de executar uma modelagem antes de realizar uma codificação.

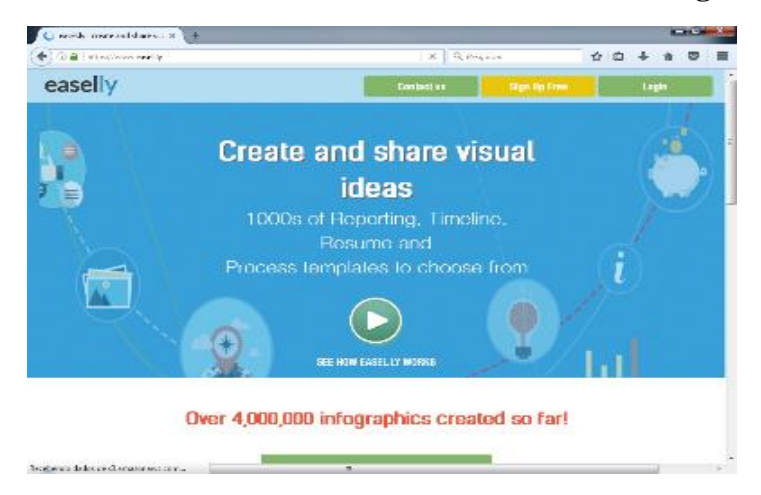

**Figura 2 – Site da ferramenta de desenvolvimento de infográficos Easelly**

Fonte: www.easel.ly

**Figura 3 –Site da ferramenta de desenvolvimento de infográficos Piktochart**

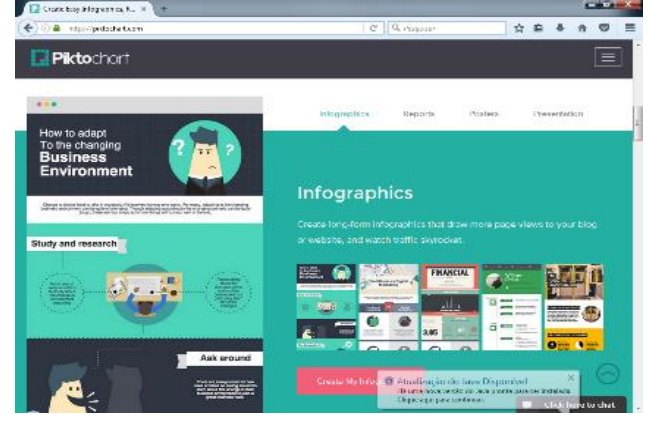

Fonte:<https://piktochart.com/>

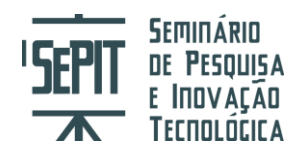

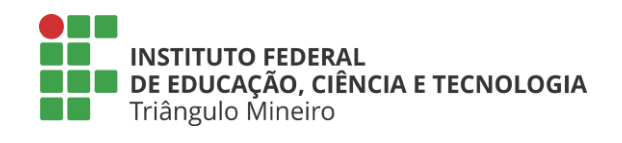

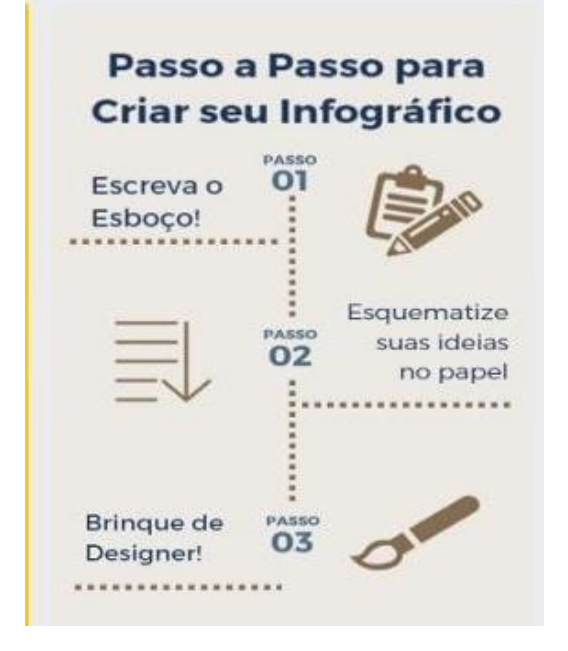

#### **Figura 4 – Processo de desenvolvimento de um infográfico**

Fonte: http://resultadosdigitais.com.br/blog/como-fazer-um-infografico-em-6-passos/

Os infográficos também podem ser aplicados em outras disciplinas como: português, matemática, biologia ou química por exemplo. Trata-se de uma ilustração diferenciada de conteúdo mais específico para a compreensão do assunto. Veja nas Figuras 5 e 6 alguns exemplos de infográficos voltados para a educação.

#### **Figura 5 – Exemplo de infográfico para mostrar a comparação da maior cascata do planeta**

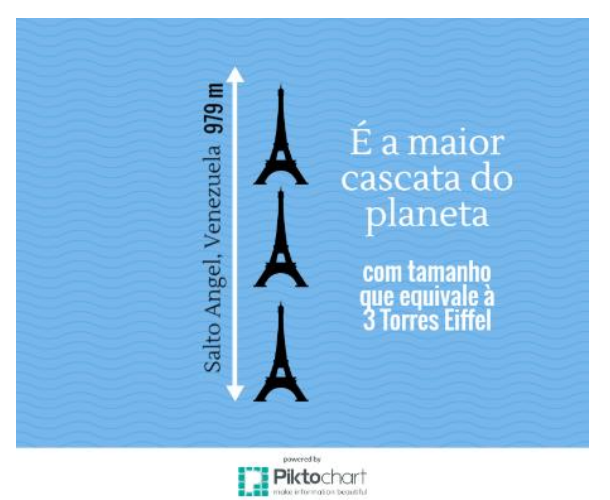

Fonte: Estudantes do projeto

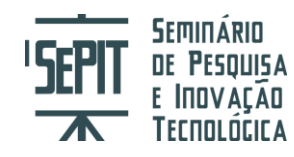

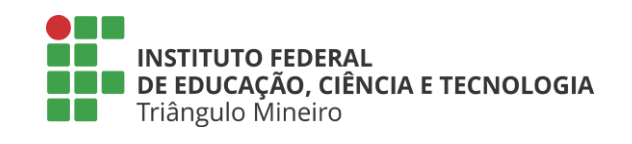

# **Figura 6 – Índice das línguas nativas mais faladas no mundo**

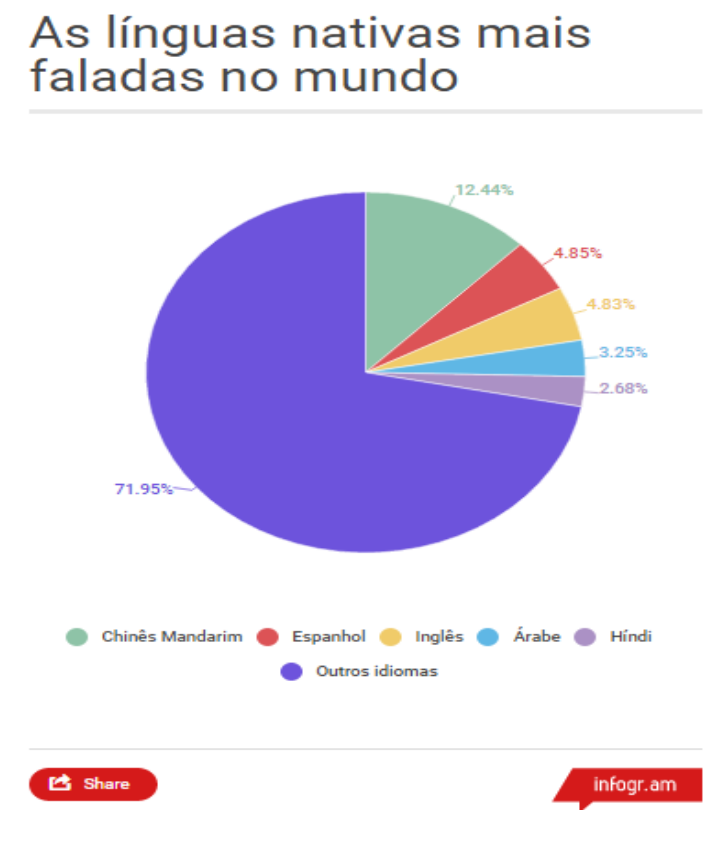

Fonte: Estudantes do projeto

## **CONCLUSÕES OU CONSIDERAÇÕES FINAIS**

Elaborou-se um documento que demostra que podem haver outras formas de ilustrar o conteúdo das aulas assim tornando-as mais interativas. Dessa forma, os alunos poderiam utilizar ferramentas gratuitas para criar seus infográficos e perceber que podem usá-los em todas as disciplinas do curso. Com o término do projeto a finalidade é incentivar os docentes do curso técnico de informática do Instituto Federal do Triângulo Mineiro a criar infográficos para ministrar suas aulas. Acredita-se que o uso infográficos é uma maneira de sair da aula tradicional e diversificar, resultando em um aprendizado mais amplo e de maior qualidade.

# **REFERÊNCIAS**

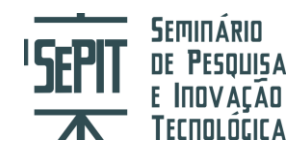

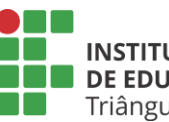

ASANO, Jacqueline (2016). Como fazer um infográfico em 6 passos simples. Disponível em:<http://resultadosdigitais.com.br/blog/como-fazer-um-infografico-em-6 passos/>. Acesso em 17/12/2016.

CACOO, Nulab Inc. Disponível em: <https://cacoo.com/>. Acesso em 03/2017.

CHARTBLOCKS, ChartBlocks. Disponível em: <http://www.chartblocks.com/en/>. Acesso em 03/2017.

EASEL.LY, Easely. Disponível em: <https://www.easel.ly/>. Acesso em 03/2017.

GOUVÊA, Tiago. (2015) Como aprender a programar. Disponível em: http://www.tiagogouvea.com.br/tag/infografico. Publicado em: 31/07/2015. Acesso em 11/06/2016.

INFOGR.AM, Infogram. Disponível em: <https://infogr.am/>. Acesso em 03/2017.

PIKTOCHART, Piktochart Infographics. Disponível em: <https://piktochart.com/>. Acesso em 03/2017.

VIZUALIZE.ME, Parchment. Disponível em: <http://vizualize.me/>. Acesso em 03/2017.